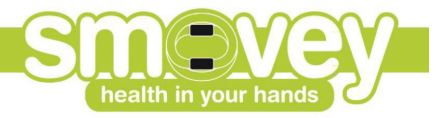

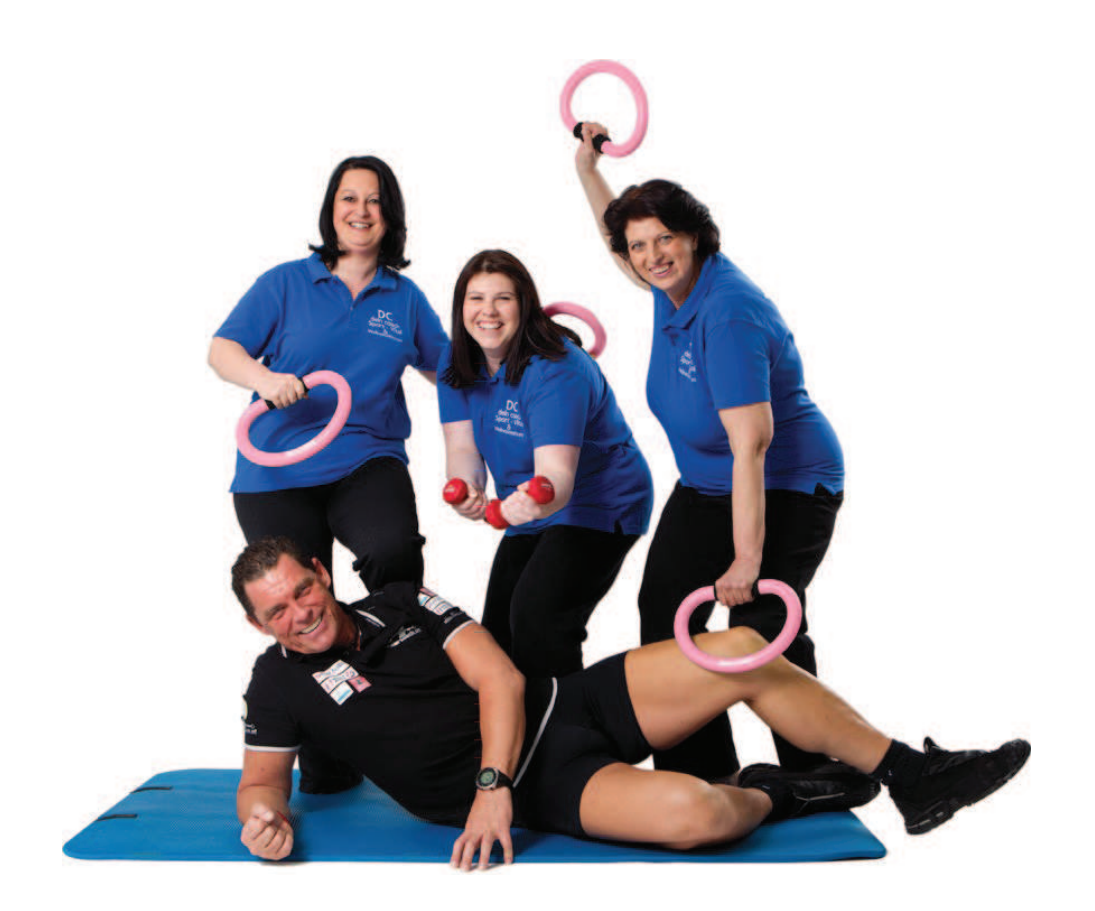

## Die bewegte Mittagspause mit smovey

Das 10 Minuten-Training in der Mittagspause

Die Leistungskurve eines Menschen ist so ziemlich jeden geläufig. Online-Artikel empfehlen ein kurzes Power-Mittagsschläfchen in der Mittagspause, um dem Leistungsabfall entgegen zu wirken.

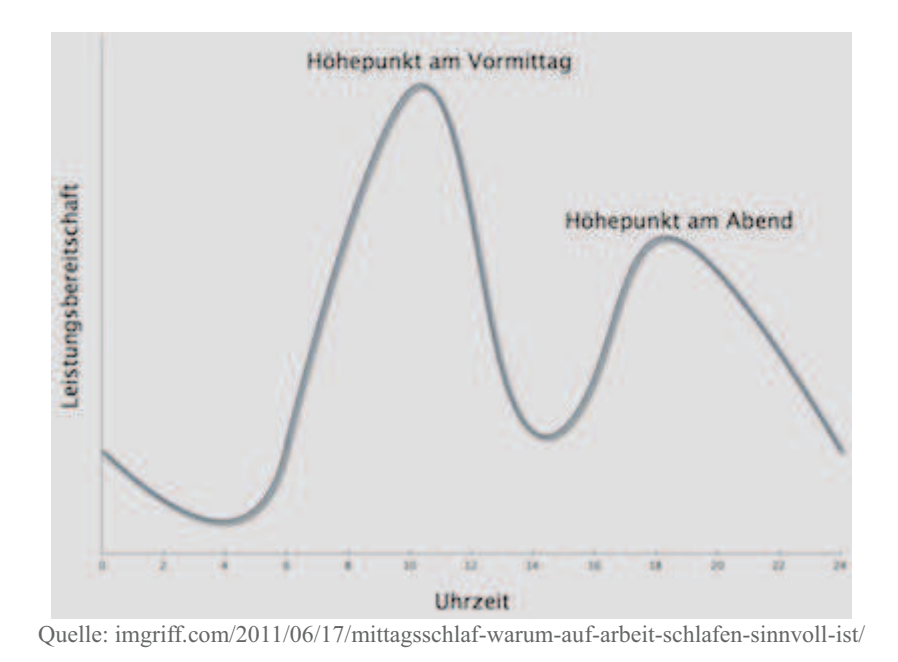

Es ist erwiesen, dass Erwachsene (und auch Kinder und Jugendliche) vor allem nach dem Mittagessen einen Leistungsabfall haben. Was tun, um mit mehr Power in den Nachmittag zu gehen?

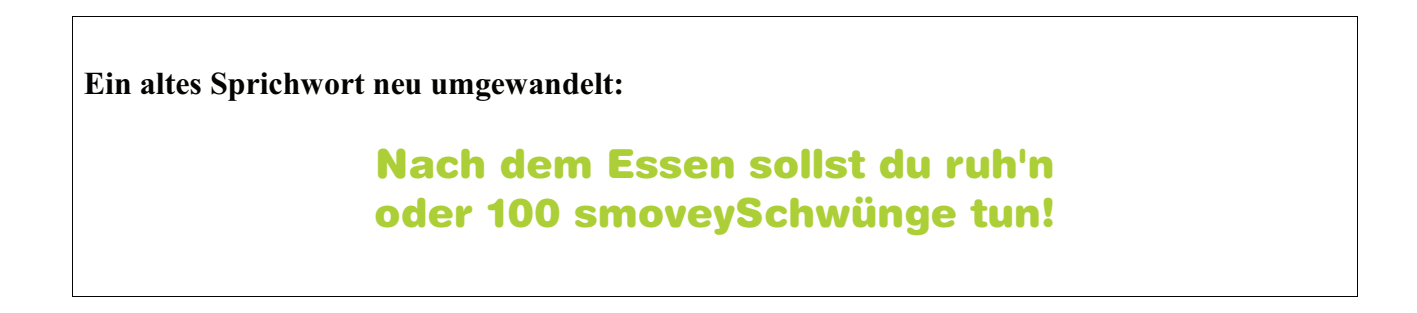

## Das 10 Minuten-Training in der Mittagspause bewirkt bei Ihren Mitarbeitern:

- Entspannung im Schulter-Nacken-Bereich  $\bullet$
- Effektives Kurztraining bringt Sauerstoff in die Zellen zur Leistungssteigerung
- Erhöhte Konzentrationsfähigkeit durch Aktivierung der linken und rechten Gehirnhälfte

Ob im Büro, Besprechungsraum oder am Firmenparkplatz**smovey** ist überall einsetzbar und bringt den Schwung, um fit und gestärkt durch den Nachmittag zu kommen.

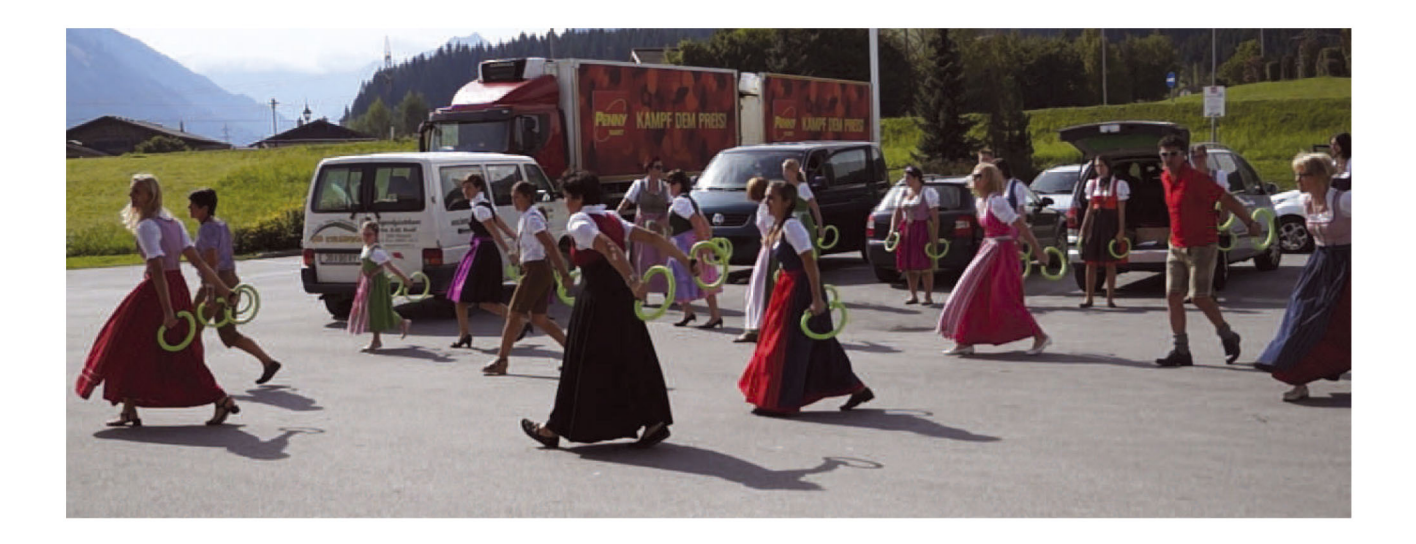

Interesse geweckt?

## Ich komme gerne zu einer kostenlosen Übungsstunde vorbei!

Was diese beinhaltet?

- smoveyEINFÜHRUNG zu Entstehung, Geschichte und Wirkungsweise
- 10 Minuten-Training mit Ihnen und Ihren Mitarbeitern  $\bullet$

Ich freue mich auf Sie und Ihre Mitarbeiter!

Beschwingte Grüße,

**Dorothee Franke** Zertifizierte smoveyINSTRUCTOR Mobil: 0151 1243 8584

www.spielenunderleben.de